# **Услуга «МТС Коммуникатор»**

**Обновление от 29.08.2019**

#### *Уважаемые пользователи!*

*Мы рады сообщить об очередном обновлении услуги «МТС Коммуникатор» и представить вашему вниманию новые возможности.*

## **Рассылка форм**

Теперь в разделе «Формы» вы можете гораздо быстрее запустить рассылку формы вашим клиентам и сотрудникам. Для этого нажмите кнопку «Запустить» напротив нужного шаблона формы — и сразу откроется окно создания рассылки.

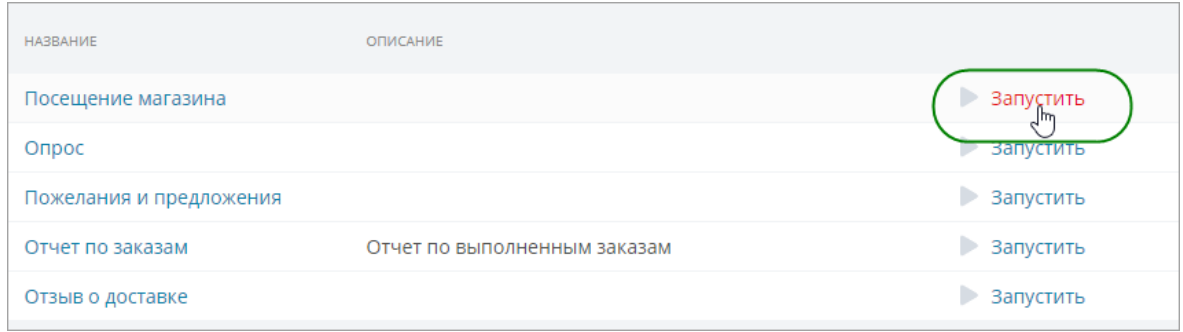

## **Редактирование шаблонов форм**

Изменить шаблон форм стало проще: нажмите на название шаблона, чтобы открыть окно редактирования шаблона.

## **Подсказки при создании и редактировании шаблонов форм**

Мы добавили подсказки к полям, чтобы вам было проще создавать и редактировать шаблоны форм.

## **Создание рассылки**

Теперь при создании рассылки вы можете не только выбрать форму, но и настроить, сколько времени форма будет доступна для заполнения, можно ли редактировать ответы и отвечать на нее несколько раз. Так ваши клиенты и сотрудники смогут при необходимости исправить свои ответы и указать дополнительную информацию.

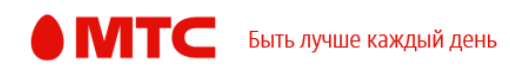

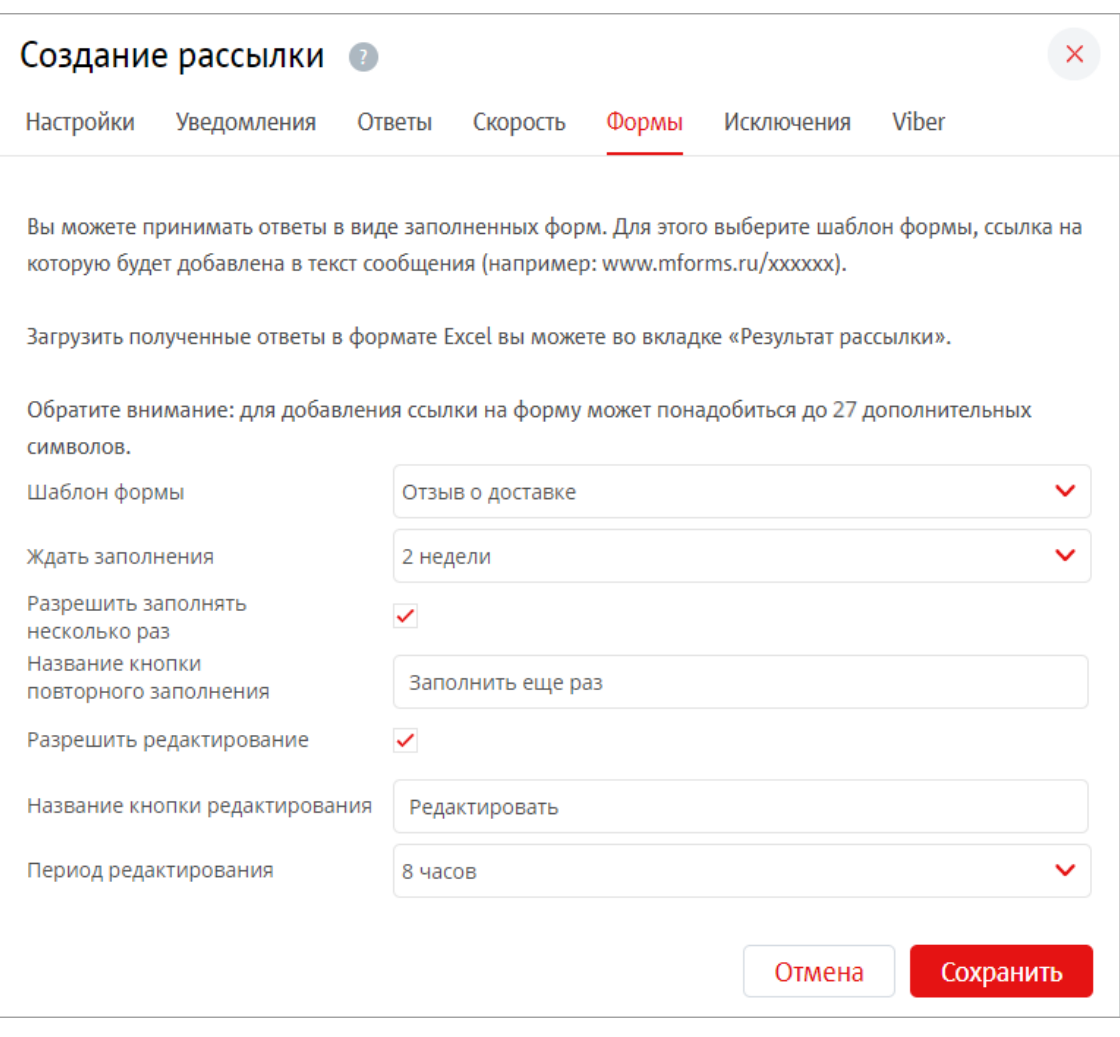

Если при планировании рассылки вы выбрали форму, то после этого на вкладке «Настройки» вы сможете посмотреть, как будет выглядеть сообщение со ссылкой на форму.

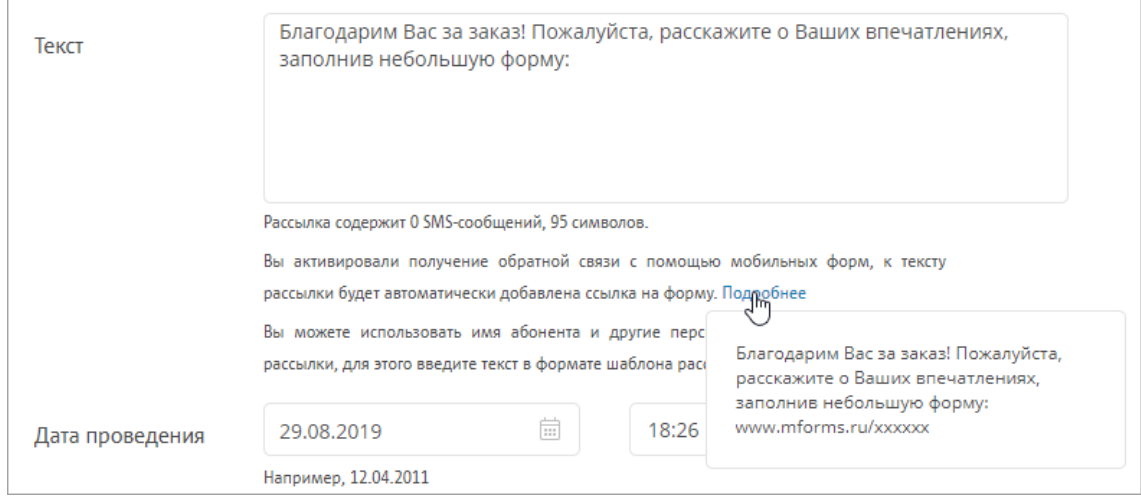

*Мы всегда рады услышать ваше мнение о том, как можно улучшить или дополнить работу новых функций. Пишите нам на [support@mcommunicator.ru](mailto:support@mcommunicator.ru), мы обязательно ответим и учтем ваши пожелания.* 

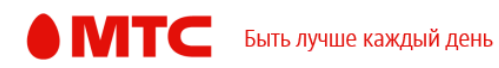

**Команда «МТС Коммуникатора»**